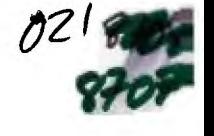

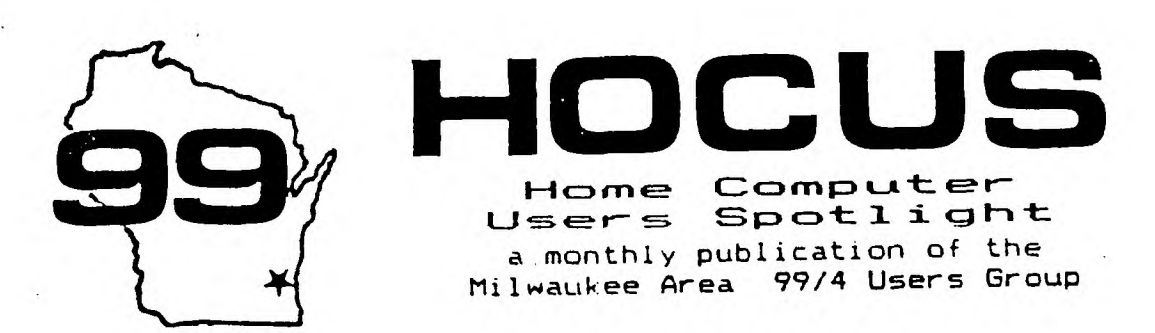

JULY — 1987

**NILWALtEE AREA USE GROUP 4122 &UAW WkWAT:SA WI 53222** 

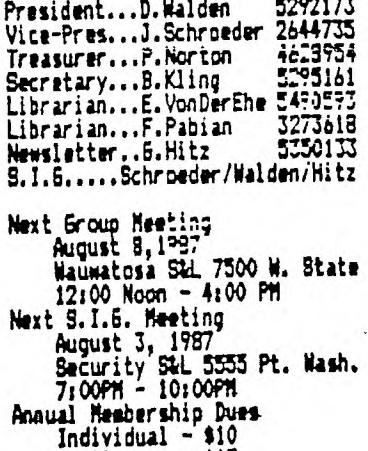

**Family - \$15** 

■•■•■•■••

Ziggy

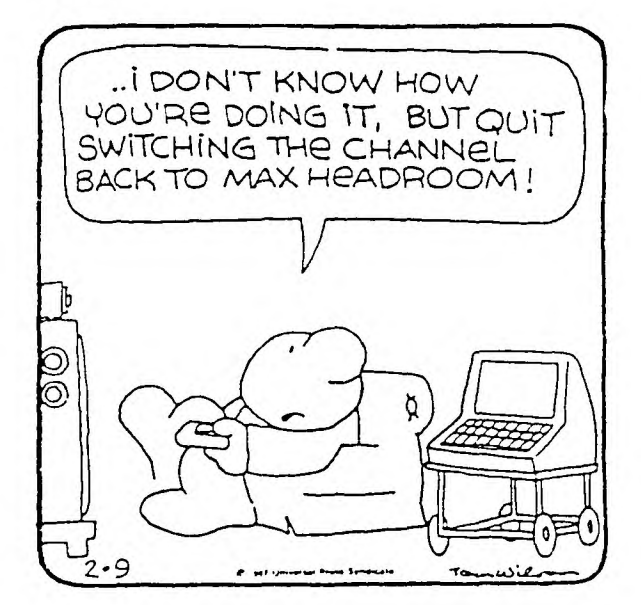

Experience is something you don't get until just after you need it the most.

It's only when you need to knock on wood that you realize that the world is entirely made up of aluminum and plastic.

A conclusion is what you've come to when you reach the point where you can't think anymore.

Whenever you don't understand what you're doing, remember to always do it neatly.

If it weren't for the last minute, nothing would ever get done. The secret to a successful presentation is sincerity. Once you can really fake sincerity, you've gat it made.

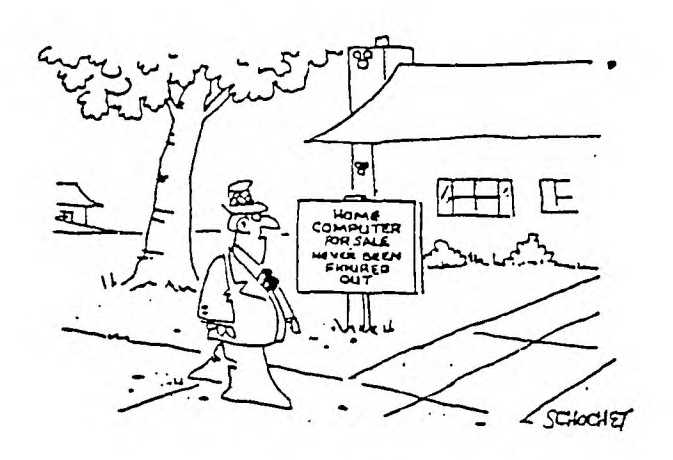

## What happened to the MIL ???

A lot **of** people were paid subscribers to the TI-MIL BBS here in town when suddenly it just disappeared. Being the main T.I. ,based board in the area for quite **a few** years, it was sorely missed. But weep no **more, the replacement has arrived.** 

**'HAMMOND OF THE WEST'. sponsored by Competition Computers has taken over the board and the subscriber list and is now carrying on where TI-MIL left off. Along with the name change, the phone number is now 383-5568, but the format is the old familiar TI-MIL format and all the old users are reinstated with their old passwords and code numbers, so come on back and join the fun.** 

**New articles and many new files have** *been added and* their **policy promises to change file disks on a more regular** basis. **Call them up and tell 'em Gene sent you** 

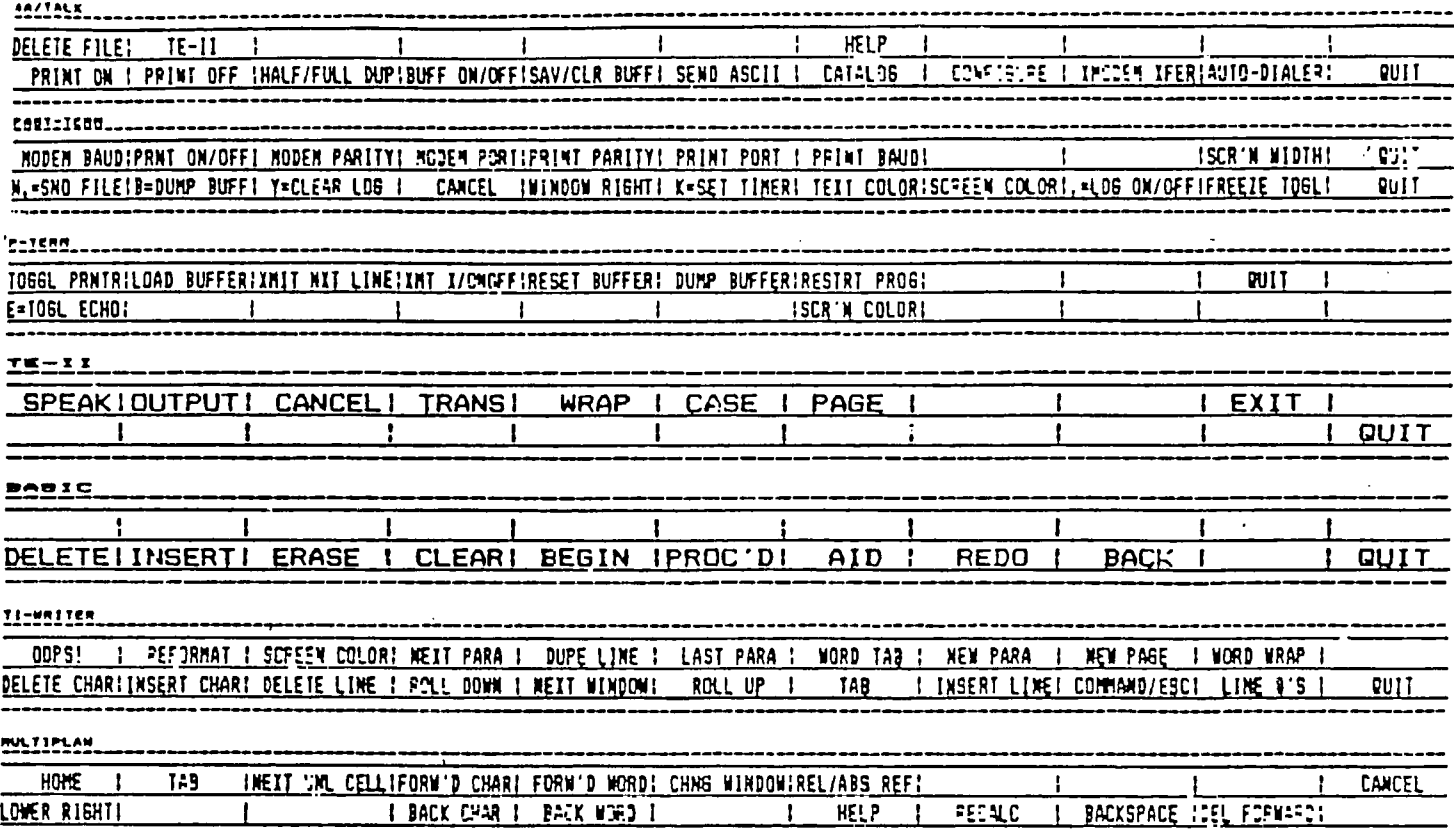

COMPETITION COMPUTER PRODUCTS 2629 W. NATIONAL AVE. MILWAUKEE, WIS. 53204

## 414-672-4010

BANKCARDS - CHECKS - DISCOVER CARDS - COD WELCOME!

#### **NOW** - DISKS  $-49$  EACH!  $\mathbf{x}$ ж

#### GENUINE TI JOYSTICKS \$6 PR/SEE GENE

### WE WILL BUY ANY TI HARDWARE OR SOFTWARE YOU NO LONGER NEED - CALL! STORE HOURS; MON THRU FRI 10-6  $SAT$   $10-3$ WE TAKE TI SYSTEMS IN TRADE ON IBM COMPATIBLES.

NEW-NEW NEW-NEW  $\pmb{x}$ \* P.E.P S/WARE TO TRANSFER FILES TO MS/DOS COMPUTERS \*  $\bullet$ \* DATA CASSETTE SALE 20% OFF - THIS MONTH ONLY \*  $\pmb{x}$  $\bullet$ 12BK/512K MEMORY EXPANSION CARD BY MYARC \$200.00/\$327.50  $\,^{\star}$  $\,$ MINIWRITER III+ WORD PROCESSOR CARTRIDGE W/PRINTER INTERFACE \$89  $\star$  $\star$ COMPLETE LINE OF DATABIOTICS INC. SOFTWARE  $\star$ \* \* LATE STYLE KEYBOARD - FITS ALL 99/4A \$19.95 \* \*  $\dot{\mathbf{x}}$ \* \* NIGHT MISSION BY MILLER GRAPHICS \* \*  $\star$ \* \* LOTS OF NEW 3RD PARTY SOFTWARE \* \*  $\dot{\mathbf{x}}$ IF IT'S AVAILABLE - WE USUALLY STOCK IT!  $\dot{\mathbf{x}}$ \* BETTER BANNER \$19.95 \* NEW-NEW NEW-NEW NEW AND USED TI99/4A COMPUTERS AVAILABLE! EXPANSION SYSTEMS AVAILABLE - NEW AND USED!

\* HUGE SOFTWARE INVENTORY - MORE IN STOCK THAN EVER BEFORE! \*

BEFORE YOU MAIL ORDER OR BUY ELSEWHERE - GIVE US A CALL - WE WILL TRY TO MEET OR BEAT ANYBODY'S PRICES. REMEMBER THAT WE ARE HERE TO HELP YOU HAVE A QUESTION OR PROBLEM. WE DO NOT CHARGE EXTRA FOR BANKCARDS. WE WANT YOUR BUSINESS AND WE'LL TED, GENE, JIM & RON PROVE IT!

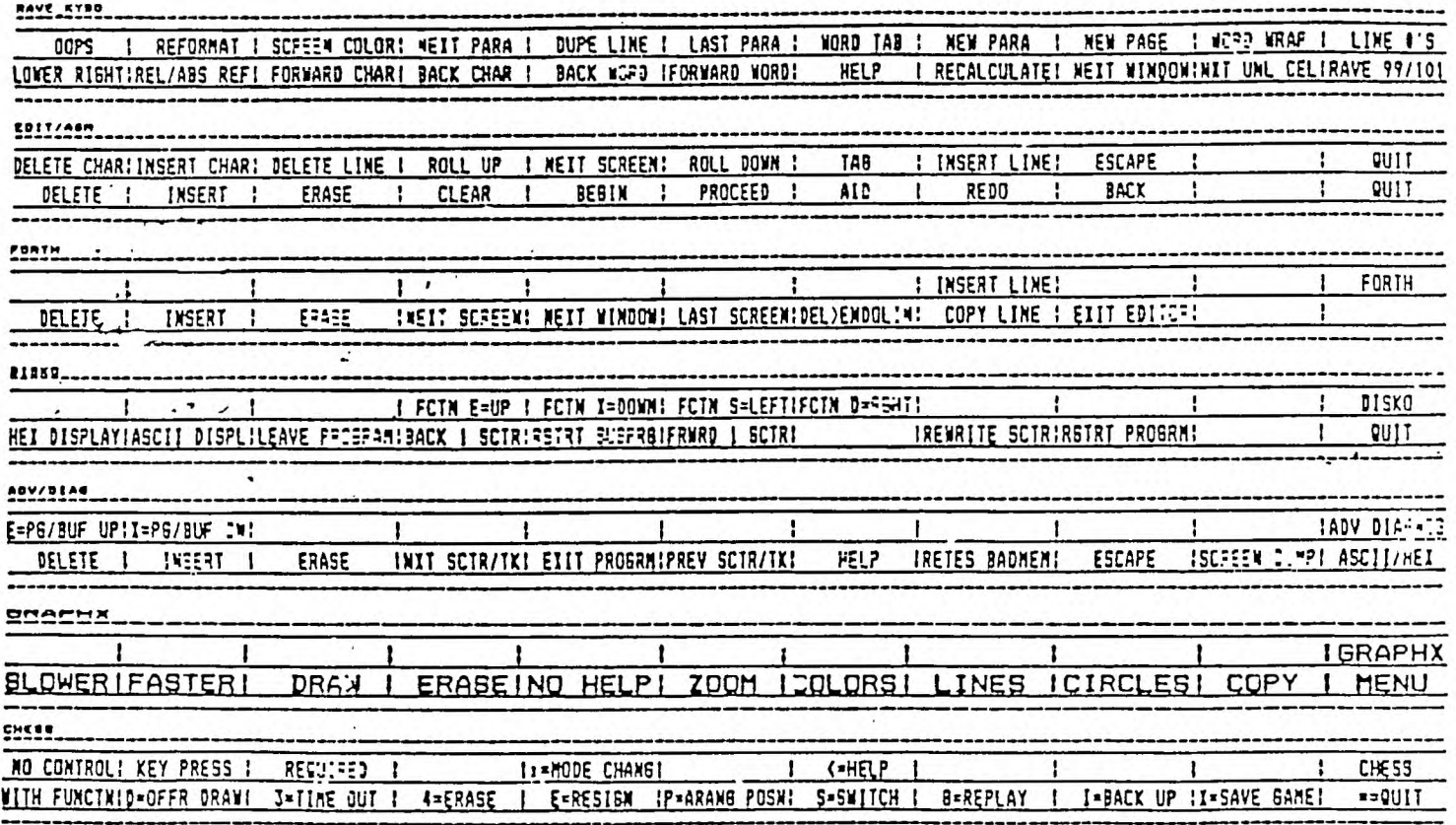

MAC-CHIS

AS

PRINTED

"PF!#'SIRIP" :#RITTEN BY

PUBLISHED IN MICROPENDIUM AUGUST 1986

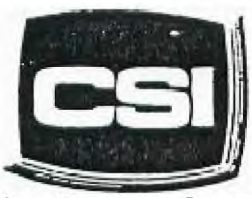

 $13.46$ 

11710 W. North Avenue Milwaukee, WI 53226 (414) 771-2983

HIKE

Your Computer Experts

Service Department<br>Hours: M-W-F Bam - Kpm<br>T-TH-SAT | Ilam - Spm

# **NEW AND USED COMPUTERS**

- All brands sold and serviced in store
- Wide variety of peripherals and accessories
- New and used software

FOR VARIETY & VALUE - SEE US

CSI=HIGH TECH+LOW COST

## **GK ENTERPRISES**

Your Computer Supply Source

No need to wait for a sale. Our prices are low everyday.

Wide selection of printer ribbons.

**BLACK AND COLORED** 

C.ITOH EPSON OKIDATA PANASONIC **STAR** AND MANY MORE

Colored Paper - Colored Labels Colored Disks

> \*\*\*\*\*\*\*\*\*\* 546-0111 \*\*\*\*\*\*\*\*\*\*\*\*\*\*

8634 West National Avenue West Allis WI 53227

Open M-F 9AM-7PM, Sat 11-4

**ONE LINERS** 

**by Tony Falco** 

**One liners are an exercise which develop programming skill. By their obvious limitation in size they must be compact and efficient. The three one liners which follow all have to do with the number pi. That elusive, non-ending, non-repeating decimal which approximates the ratio of the circumference to the diameter of any circle.** 

**The first one does low resolution graphics designs. The designs are in reality plots of graphs of polar functions. Complete execution of the program takes about 22 minutes.** 

**The second one approximates pi by randomly towing imaginary "darts" at a square which has a circle inscribed in it. The darts always land in the square, and by counting how many end up inside the circle we can calculate pi because the probability of a dart hitting inside the circle is pi divided by four. After each 20 tosses the program reports the number of tosses and the approximate value of pi. The longer it runs the better the approximation. The program is stopped by using FCTN-4.** 

**The last program starts by considering a regular hexagon (six equal sides and six equal angles). We use its perimeter as an approximation for the circle's circumference. We then repeat this process (that is we calculate the perimeter) for 12 sides, 24 sides, 48 sides and so forth doubling the number of sides each time and stopping when the number of sides reaches 6,144. (That's pretty close to a circle.) Try this one on another brand of computer and compare the value obtained** with **the actual** value of **accurate your T.I. is compared to other machines.** 

> ( Courtesy of MUNCH Newsletter )

**1. CALL SCREEN(2)ii FOR F=3 TO 30 it CALL CLEAR :: CALL COLOR(2,P/2+1,1):: FOR A= 0 TO 5\*PI STEP PI/36 1: R=11\*SIN(P\*A/2): CALL HCHAR(12-R\*SIN(A),17+R\*COS(A),42) :: NEXT A ti NEXT P** 

**1 N=N+1 se RANDOMIZE 1: X=RND :1 Y=RND H=H-(X\*X+Y\*Y<=1):: IF N/20=INT(N/20)TH EN PRINT "TOSSES="0:"PI="14\*H/N:it;:: G OTO 1 ELSE 1** 

**1 CALL CLEAR it PRINT "44 OF SIDES","PIns itill N=6 :1 S=1 it FOR X=1 TO 11 ti PRI NT N,S\*N/2 it N=2\*N 1: S=SOR(2-SOR(4-S\*8 )):: NEXT X** 

!########################## \*\*\*\*\*\*\*\*\*\*\*\*\*\*\*\*\*\*\*\*\*\*\*\*\*\*\*\*\*\* \*\*\*\*\*\*\*\*\*\*\*\*\*\*\*\*\*\*\*\*\*\*\*\*\*\*\*\*\*\* **\*\*\*\*\*\*\*\*\*\*\*\*\*\*\*\*\*\*\*\*\*\*\*\*\*\*\*\*\*\*** SHORTCUT METHOD

OF ENTERING SINTEMENTS<br>IN EXTENDED BASIC

WRITTEN BY<br>BOB TRAUTMANN 3! 224 McKINLEY AVE. PITTSBURGH, PA 15202<br>PHONE (412) 761-9380

▝**┆**######################### \*\*\*\*\*\*\*\*\*\*\*\*\*\*\*\*\*\*\*\*\*\*\*\*\*\*\*\*\*\* \*\*\*\*\*\*\*\*\*\*\*\*\*\*\*\*\*\*\*\*\*\*\*\*\*\*\*\*\*\* \*\*\*\*\*\*\*\*\*\*\*\*\*\*\*\*\*\*\*\*\*\*\*\*\*\*\*\*\*\* 5 CALL CLEAR :: DISPLAY AT(7<br>(6):"ONE MOMENT PLEASE"

6 DIM CODE\$ (45), DR (45), DC (45 ), LC(45), CT(45)

7 CALL CHAR (96, "FFB0B0B08080<br>B080FF00000000000000FF000000 000000FFFF01010101010101")

B CALL CHAR (100, "B080B0B0808<br>08080000003070F1F3F3F3FFFFFF FFFFFFFFFFCFFFFFFFFFFFFFFFF

9 CALL CHAR (104, "0000C0E0F0F<br>BFCFC01010101010101017F7FFFF FFFFFFFFFFEFEFFFFFFFFFFFFFF 10 CALL CHAR (108, "8181818181<br>818181FFFFFFFFFFFFFF7F7FFFFFFF FFFFFFFEFE3F3F1F0F07030000") 11 CALL CHAR(112. "FFFFFFFFFFF **FFFF3FFFFFFFFFFFFFFFFFCFCFCFB** F0E0C0000080808080808080FF") 12 CALL CHAR (116, "0000000000 0000FF01010101010101FF000000 0000000000FFFFFFFFFFFFFFFFFFF 13 CALL CHAR (34, "00000003070<br>FIFIF003FFFFFFFFFFFFF", 36, "B 080B7A2A2A2B2800000745474645 60000006E4464446400", 42, "3F3 F7F7F7F7F7F7F")

14 CALL CHAR (45, "OOFCEFFFFFFF<br>FFFFF", 60, "OOOOOOCOEOFOFBFB" , 64, "FCFCFEFEFEFEFE", 91, "7<br>F7F7F7F7F7F3F3F", 92, "1F1F0F0 703000000")

15 CALL CHAR (93, "FFFFFFFFFFFF F3F00", 94, "FEFEFEFEFEFEFCFC", 122,

"FBF8F0E0C0000000") 16 CALL CHAR (123, "FFFFFFFFFFF FFFFFF")

17 CALL CHAR (125, "707070") 17 CHLL CHAR(125, "707070")<br>18 CALL SPRITE (#4,34, 1, 9, 65, #5, 35, 1, 9, 73, #6, 42, 1, 17, 65, #<br>7, 45, 1, 9, 177, #8, 60, 1, 9, 185, #<br>9, 64, 1, 17, 185)<br>19 CALL SPRITE (#10, 91, 1, 89, 6<br>5, #11, 92, 1, 97, 65, #12, 93

. 177) 20 CÁLL SPRITE(#15,122,1,97,

 $185)$ 21 FOR S=9 TO 11 :: CALL COL DR(5,2,15): NEXT S

22 RESTORE 26<br>23 FOR Y=0 TD 44 :: READ COD

 $E$ \$(Y), DR(Y), DC(Y), LC(Y), CT(Y

24 IF CODE\$ (Y) = "X+X+" THEN C<br>
ODE\$ (Y) = ", "

25 NEXT Y'

Within the last three years, i've seen the subject of TOKENIZED statements mentioned perhaps three times. No one had done anything until now to develop this "unintentional" feature in the T.I. 99/4A. Bob put a lot of work into this program. Recommended 32K. See note for entering lines 59 and 60. ENJOY! APRIL WP99 on below chart

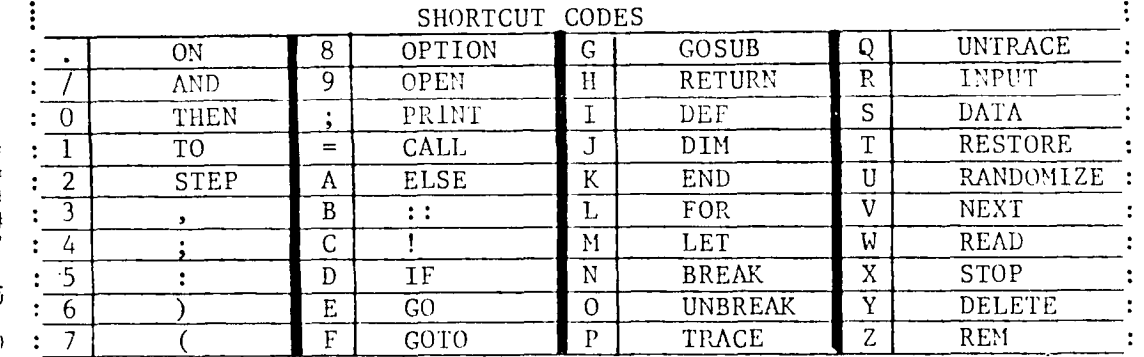

NOTE: The funny looking characters in line 59 and 60, must be entered  $\Theta$  = CONTROL & "H", and  $\Phi$ "= CONTROL & ",", (Blanks will appear on screen)

28 DATA OFTION, 129, 137, 56, 15 43 A\$="...ATIENTION...YOU HA 64 DISFLAY AT(12, 8): "3 FOR D 00.1.1.1.PRINT, 145.161.59.15 IGH SECURITY INTERNAL COMPUT 65 CALL FRY(0.F.S):: IF K=47<br>6.X-X-.200.1.1.11

,137,145,105,137,DIM,145,137 D'S FASSWORD OR MAFE ONE UP!

106,138<br>32 DATA END,145,145,107,139, 48 GOSUR 142<br>32 DATA END,145,145,107,139, 49 A\$="...... FOR. 145, 153, 108, 140, LET, 153, 137, 109, 141, BREAK, 153, 129, 11 0.142.UNBREAK. 137.153.111.14

33 DATA TRACE, 137, 161, 112, 14<br>4, UNTRACE, 137, 89, 113, 145, INP<br>UT, 137, 113, 114, 146, DATA, 145,<br>97, 115, 147

34 DATA RÉSTORE, 137, 121, 116, 54 CALL<br>148, RANDOMIZE, 137, 137, 117, 14 000000")<br>9, NEXT, 153, 113, 118, 150, READ, 55 DISPL  $.97,119,151$ 137.

35 DATA STOP, 153, 97, 120, 152,<br>DELETE, 137, 129, 121, 153, REM, 1<br>53, 89, 122, 154<br>36, DISFLAY AT(1, 6): " (aabbbbb

bbbbbbbaac":: DISFLAY AT(2,  $\phi$ : "def $\left(\left\{\left\{\right\{\right\}\right\}\right\}\left\{\left\{\left\{\right\}\right\}\right\}\right)$  : "def $\left\{\left\{\right\}\right\}\right\}\left\{\left\{\left\{\right\}\right\}\right\}\right\}$ ISFLAY AT  $(3, 6)$ : "di((((((((())

 $\Omega$ 37 FOR R=4 TO 11 :: DISPLAY  $AT(R, 6)$ : "ICCCCCCCCCCCCCCCCC

:: NEXT R :: NEXT R<br>38 DISPLAY AT(12,6):"dm({{{{ 59 DISFLAY AT(4,7):"xeoxeoxe<br>{{{{{{{{ni" :: DISFLAY AT(1 oxeoxeox]" :: DISPLAY AT(6,8<br>3.6):"don({{{{{{{{{{{ari" :: }!"FRESS ANY KEY I",;: DISF 38 DISPLAY AT(12,6): "dm{{{{{ 3.6):"dop{{{{{{{{{{{{{{qri" :: DISPLAY AT(14,6): "sttbbbbbb

bbbbbbttu" 39 DISPLAY AT(16,8):"'aaaaaa aaaaaac":: DISPLAY AT(17,8)<br>:"d1234567890=vi"

25 NEXI Y<br>
26 DATA ON, 153, 153, 46, 155, AN YUIOP/i" :: DISPLAY AT(19, 8)<br>
D, 137, 169, 47, 187, THEN, 129, 15 : "dvASDFGHJKL; %: " :: DISPLAY<br>
3, 48, 176, 10, 129, 81, 49, 177, ST AT(20, 8): "dv2XCVENM, .vv1"<br>
EP, 129, 8 40 DISFLAY AT (18,8): "dv0WERT

:"Stitititititi"<br>42 CALL SPRITE(#16,95,2,170, ):"2 FOR CODES<br>170)

 $-5-$ 

31 DATA GOSUB, 145, 121, 103, 13 ASSWORD OR HAVE NOT BEEN ASS<br>5, RETURN, 145, 129, 104, 136, DEF 1GNED ONE... THEN USE A FRIEN

49 A\$="......TYFE PASSWOPD N

50 GOSUB 142

51 GOTO 49

52 CALL SFRITE(#17, 125, 9, 177 165)<br>53 FOR 5=4 1<u>0 1</u>5 :: CALL COL

DR(#S.8):: NEXT S 54 CALL CHAR(123, "0000000000

55 DISPLAY AT(2,6): "def<br>state oni" :: DISPLAY AT(3, 6):"dj ki"<br>56 FOR R=4 TO 11 :: DISPLAY ki "  $\bar{\Gamma}^{\mu}$ 

 $AT(R, 6) : "1$ <br>:: NEXT R

57 DISFLAY AT (12,6): "dm ni":: DISFLAY AT(1

 $3, 6)$ : "dop gri 58 CALL COLOR (12, 11, 5, 13, 9, 6<br>, 14, 16, 3) :: A\$="FOFOFOFOFOFO<br>FOFO" :: CALL CHAR (120, A\$, 12  $8, 4, 136, 4$ 

 $\mathbf{1}^{\mathrm{n}}$ LAY AT(9, 11): "TO START 69 DISPLAY AT(11,7): "xecxecx<br>69 DISPLAY AT(11,7): "xecxecx

61 DALL KEY(0.K.ST):: IF ST=

0 THEN 61<br>62 DISFLAY AT(4,7):" HOME CO<br>MFUTER 1" :: DISFLAY AT(6,8  $): "FRESS$  $l$ " :: DISF LAY AT(8,8): "1 FOR RULES  $\mathbf{I}^{\mathbf{n}}$ 

 $\begin{array}{ll} 1.7 & \text{diff}(\mathbf{A} \times \mathbf{A}) = 0.7 \\ 2.7 & \text{diff}(\mathbf{A} \times \mathbf{A}) = 0.7 \\ 3.7 & \text{diff}(\mathbf{A} \times \mathbf{A}) = 0.7 \\ 4.7 & \text{diff}(\mathbf{A} \times \mathbf{A}) = 0.7 \\ 5.7 & \text{diff}(\mathbf{A} \times \mathbf{A}) = 0.7 \\ 6.7 & \text{diff}(\mathbf{A} \times \mathbf{A}) = 0.7 \\ 7.7 & \text{diff}(\mathbf{A} \times \mathbf{A}) = 0.7 \\ 8.$ 

00,1,1,1,FRIN1,145,101,J7,10<br>
27 DATA CALL,12<br>
27 Jon 1,1,1,1,Y-X-,200,1,1,1,45 A4-80SUB 142<br>
27 DATA CALL,127,161,61,157,44 GOSUB 142<br>
27 Jon 1,1,1,X-X-,200,1,1,45 A4-81...TO TURN ON THE POW 66 DISFLAY AT(6,8): "RULES FO<br> ETURN TO MASTER SELECTION LI  $51...$ 69 GOSUB 153 70 A\$="...THIS SHORTCUT METH OD OF ENTERING PROGRAMS IN E XTENDED BASIC WILL SAVE YOU A LOT OF TIME... 71 GOSUB 153 72 A\$="...YOU CAN ENTER MANY<br>OF THE MOST USED STATEMENTS OF COMMANDS BY PRESSING ONL Y DNE KEY... 73 GOSUP 153 74 A\$="SOME OF THE STATEMENT  $S$  ARE.... $F\overline{R}$ INT.... $I$ NPUT.... $R$ ANDOMIZE....DATA....GOTO... 60SUB....RESTORE....FOR....N<br>EXT....IF....THEN..+MORE.." 75 GOSUB 153 76 A\$="...FOF EXAMPLE LETS'<br>SAY THAT YOU WANT TO TYPE IN A PROGRAM LINE LIKE THIS...  $\ldots$ . >10 RANDOMIZE....... 77 GOSUB 153 78 GOSUB 163 79 DISFLAY AT (6,8): ">10 RANE  $\mathbf{1}^n$ OMIZE 80 FOR F=1 TD 20 :: DISFLAY  $AT(9, 8)$ :" **SHORTCUT** : DISFLAY AT(10,8): "V V V V<br>V V V V V :: DISFLAY AT(10,8)<br>): " V V V V V V V V I" 81 DISFLAY AT (10,8):"  $1<sup>n</sup>$  :: NEXT F 82 A\$="...YOU WOULD FIRST TY PE THE LINE NUMBER IN THE NC RMAL WAY.. 83 GOSUR 153 84 DISFLAY AT (12.8): ">10 85 A\$="NOW **BEFORE YOU** 85 A\$="NOW .... BERORE YOU<br>YFE ANYIHING ELSE .... YOU'L<br>OULD TYFE THE WORD \_\_\_\_REMAR PR THE EXCLAMATION FO

 $NT_{\text{max}}$  $\sim$  10  $\sim$   $\sim$ 

136 IF CODE\$ (Y) = "X-X-" THEN 168 FOR L=1 TO LEN(A\$)<br>169 CALL DELSPRITE(#1,#2,#3) **GUSUB 153** 109 GOSUB 163 110 DISFLAY AT (4.6): "1 169 CALL DELSPRITE(#1,#2,#3)<br>170 DISPLAY AT (8 137 FOR Z=1 TO LEN(CODE\$(Y)) 170 DISPLAY AT(24,1):SEG\$(A\$<br>1 24,1):SEG\$(A\$):">10 ! 1 :: DI :: CALL PENARY AT(24,1):SEG\$(A\$ SH 134 DISFLAY AT (12, 12):"!  $ni''$ DRTCUT A.<br>F.SHORTCUT METHOD WITHOUT<br>F.SHORTCUT METHOD WITHOUT 1":: DI :: CALL HCHAR(6, Z+9, ASC(SEG\$ 171 CALL SPRITE (#1, 119, 9, 161, 74, #2, 119, 9, 161, 81, #3, 119, 9, DE(Y), DC(Y)) SFLAY AT (10, 8): ">LIST  $\overline{(CODE*(Y), Z, 1))}$ : NEXT Z<br>138 DISPLAY AT (8,8): "CAN BE **ING**  $\mathbf{1}$ YOU WILL RECE AN ERROR MESSAGE... 111 DISPLAY AT(12,8):"10 ! R ENTERED I":: DISPLAY AT(10,<br>ANDOMIZEni" 8):"BY PRESSING 1":: DIS 172 CALL KEY (0, K, S) ANDOMIZEni" **GOSUB 153** A\$="...NOW HERE COMES THE<br>HORTCUT CODE...." 112 A\$="PRESTO... THERE IS Y<br>QUR PROGRAM\_LINE... JUST AS PLAY AT (12,8): "CTRL AND ???? 173 IF SOM THEN 176 174 NEXT L  $ni$ " **GOSUB 153** IF YOU HAD TYPED 175 60TO 166 R  $\mathsf{A}$ 139 GOSUR 180 . 28):: CALL DELSPRITE(#1,#2<br>(28):: CALL DELSPRITE(#1,#2)<br>(#3)  $D_{\text{max}} = D_{\text{max}}$ A\$="...YOU SHOULD PRESS A  $-$ <sup>N</sup>  $E_{\perp}$ 140 DISFLAY AT (6.8):" 176 DISPLAY AT (24, 1): RFT\$ (" HOLD THE CTRL KEY AND THE SAME TIME PRESS THE I" :: GOTO 134 KEY AND **II3 GOSUB 153** 141 END 142 A\$=RPT\$(" ",28)&A\$&" "<br>143 FOR L=1 TO LEN(A\$) KEY... 114 A\$="... BEFORE YOU CAN RU 177 GOSUB 163 60SUR 153 N YOUR FROGRAM YOU MUST GO B 178 IF K=13 THEN RETURN FOR F=1 TO 30 :: CALL SPR<br>
E(#1,119,9,161,74,#2,119,9<br>
51,81,#3,119,9,137,137)::<br>
R D=1 TO 50 :: NEXT D :: C<br>
PELSPRITE(#1,#2,#3):: NE ACK AND EDIT THE LINE TO REM<br>OVE THE WORD REMARK OR T 144 DISPLAY AT (24, 1): SEG\$ (A\$ 179 GOTO 62 OVE THE WORD REMARK OR T 180 A\$="... PRESS THE LETTER  $L, 28$ 145 FOR D=1 TO 10 :: NEXT D OR NUMBER KEY THAT COMPLETES THE ABOVE STATEMENT... OR F 146 CALL KEY (0, K, S) 115 GOSUB 153 116 DISFLAY AT (12,8): "10 RAN 147 IF SOO THEN 150  $\mathsf{ni}^{\scriptscriptstyle{0}}$ MASTER SELECTION LIST..."<br>181 A\$=RPT\$(" ",28)&A\$&" " F DOMI ZE 148 NEXT L A\$="...THE CURSER WILL AD 117 FOR D=1 TO 3000 :: NE<br>NCE BUT NOTHING WILL BE PR D :: GOSUB 163 :: GOTO 62<br>TED ON THE SCREEN..." 118 GOSUB 163 :: GOTO 62 117 FOR D=1 TO 3000 :: NEXT 149 RETURN 182 FOR L=1 TO LEN(A\$): DIS<br>PLAY AT(24.1):SEG\$(A\$,L.28)<br>183 FOR D=1 TO 10 :: NEXT D 150 DISPLAY AT (24, 1):RPT\$(" 118 GOSUE 163<br>119 DISFLAY AT (4,8): "HOME CO  $151$  IF K=13 THEN 52 GOSUB 153 AS="...WHEN YOU ARE FINIS MPUTER I"<br>D WITH THE LINE ... DON'T 120 DISPLA 152 CALL KEY(0,K,S):: IF K=1 184 CALL KEY(0,K,S):: IF SD 120 DISFLAY AT (6,8): "CODES F<br>OR THE 1":: DISFLAY AT (8,8) 3 THEN 52 ELSE GOTO 152 O THEN GOSUB 188  $,28)$ &A\$&" 185 NEXT L<br>186 GOTO 180 **RGET TO PRESS ENTER... GOSUB 153** ):"SHORTCUT METHOD1" :: DISP 154 FOR L=1 TO LEN(A\$) LAY AT (10,8): "OF TYPING IN 187 RETURN **GOSUB 163** 155 DISFLAY AT (24, 1): SEG\$ (A\$  $1<sup>ii</sup>$ 0 DISPLAY AT (4.8): ">10 RAN 188 DISPLAY AT (24, 1): RPT\$ ("  $L, 28$ MIZE 1" :: DISPLAY AT(6.8 156 FOR D=1 TO 10 :: NEXT D<br>157 CALL KEY(0,K,S) ",28):: IF K=Y+46 OR K=LC(Y) 121 DISFLAY AT (12,8): "PROGRA SHORTCUT 1":: DISP OR K=CT (Y) THEN 192  $^{\prime}$ MS IN XBni" 189 IF  $k=1$  THEN 62<br>190 FOR F=3 TO 1 STEP -1 ::<br>CALL SOUND -30, F#110,0):: NE  $Y AT(10, B): "10]'$ 122 FOR D=1 TO 2000 :: NEXT 158 IF SOO THEN 161 D :: GOSUB 163 159 NEXT L 123 FOR Y=0 TO 44 1 DISPLAY AT(12.8):"> 160 RETURN 124 IF CODE  $*(Y) = "X-X-"$  THEN  $n1<sup>n</sup>$ 161 DISPLAY AT (24, 1): RPT\$(" XT F C A\$="...DON'T WORR: ... T<br>: WORD RANDOMIZE HAS<br>EN ENTERED INTO THE COMPUT<br>:S MEMORY..." 191 A\$="...THAT IS NOT RIGHT<br>...TRY AGAIN..." :: GOTO 181<br>192 DISPLAY AT(4.8):"YOU ARE  $162$  60TO 62  $150$ 125 DISFLAY AT (6.8): "CTRL AN<br>D "; CHR# (Y+46); " 1"  $1<sup>0</sup>$ 163 DISPLAY AT (4.8):" 126 DISFLAY AT (8,8): "IS THE I" :: DISPLAY AT(12, 1" :: DISFLAY AT(6.8 RIGHT 1":: DISPLAY<br>17):" "&CHE\$(Y+46)&" SAME AS 1"<br>127 FOR 2=1 TO LEN(CODE\$(Y)) ) :  $^{\rm n}$ **3 GOSUB 153**  $1" :: DISF$  $n1$ " 4 A\$="...YOU CAN CHECH THI 193 FOR F=: TO 6 :: CALL SOU<br>ND(-1.F\*239,0):: NEXT F<br>194 FOR G=: TO 15 LAY AT (8,8):"  $1<sup>n</sup>$ :: CALL HCHAR (10, Z+9, ASC (SEG F YOU TYPE THE LINE NUMBER  $$$  (CODE $$$  (Y), Z, 1))): NEXT Z 164 DISFLAY AT (10.8):"  $\mathbb{D}_{\chi}$  ---FCTN  $\mathbb{E}_{\text{max}}$  or  $\text{max}_{\text{max}}$  FC The proposition of the call  $\frac{1}{2}$  of  $\frac{1}{2}$  and  $\frac{1}{2}$  and  $\frac{1}{2}$  and  $\frac{1}{2}$  and  $\frac{1}{2}$  and  $\frac{1}{2}$  and  $\frac{1}{2}$  and  $\frac{1}{2}$  and  $\frac{1}{2}$  and  $\frac{1}{2}$  and  $\frac{1}{2}$  and  $\frac{1}{2}$  and  $\frac{1}{2}$  an 128 GOSUB 166 Йł  $8)$ :" L 130 NEXT Y 5 90508 153 165 RETURN 165 A\$="...PRESS ENTER FOR A 196 FOR D=! TO 50 :: NEXT D<br>NEW CODE AND IT'S MEANING . :: CALL DELSPRITE(#1,#2,#3):<br>..OR ANY OTHER KEY TO RETURN : NEXT C<br>TO MASTER SELECTION LIST... 197 GOTO 132 131 GOTO 123<br>132 GOSUB 163<br>133 DISFLAY AT(4,8):"SHORTCU 16 DISFLAY AT(12,9):"LIST  $\mathsf{ni}$ " )7 A\$="... AND PRESS ENTER T DRILL I"  $\mathbf{u}$ 134 RANDOMIZE **XB GOSUB 153** 198 RETURN 135 Y=INT (RND\*44) 167 A\$=RPT\$(" ", 28) & A\$&" "

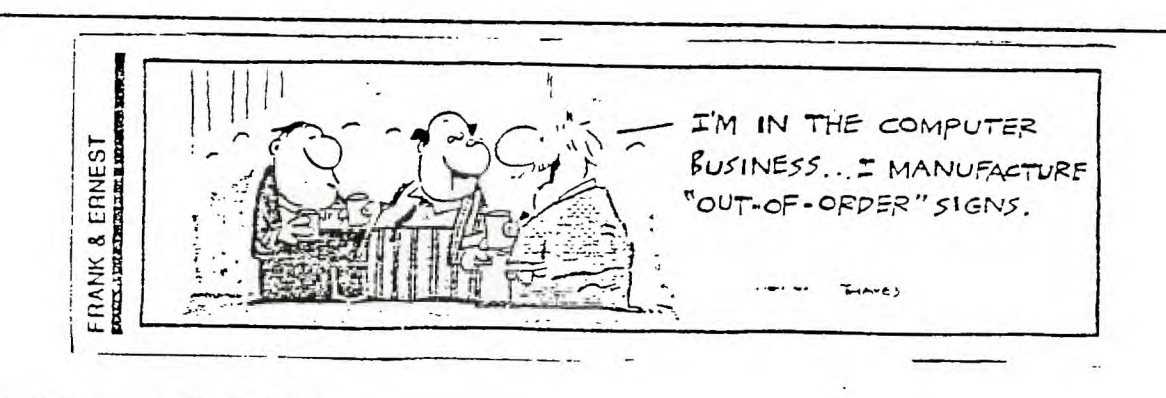

100 CALL CLEAR :: CALL SCREE  $N(6)$ 110 FEM 120 REM \*\*\*\*\*\*\*\*\*\*\*\*\*\*\*\*\*\*\* PGM BY SAM MOORE JR SHERMAN, TX 9/27/81 \*\*\*\*\*\*\*\*\*\*\*\*\*\*\* 170 REM 140 As="<SPACE GEM>" :: FOR GG=1 TO 7 :: DISPLAY AT(RND\* 20,RND\*20)BEEP:A\$ :: NEXT GG 150 PRINT "DIRECTIONS? <Y/N> IS 160 CALL KEY(0,K,S) 170 IF S=0 THEN 160 180 IF K()89 THEN 270 190 PRINT : :"THE OBJECT IS TO MANEUVER YOUR SPACE SHI P TO AVOID BEING HIT BY T HE OTHER SPACESHIPS." 200 PRINT :"A RUNNING TOTAL IS KEPT OF THE NUMBER OF TI MES YOU ARE OVERRUN. THE OBJ ECT, OF COURSE IS TO MAK E IT THROUGH" 210 PRINT "UNSCATHED. TO MAN EUVER-ENTERS OR D OR E OR X (ARROWS)." 220 FRINT : : "THE COMPUTER W ILL ASK YOU WHAT VELOCITY YOU WANT.":":2> IS A GOOD ST ART." 27.0 PRINT : :"PFESS ANY KEY TO CONTINUE..." 240 CALL KEY(0,K.S) 250 IF S=0 THEN 240 260 CALL CLEAR 270 PRINT "WHAT IS THE VELOC ITY OF YOUR" 280 PRINT "SPACESHIP? $(1-\frac{1}{2})$ " 290 CALL KEY(0,K.S) 300 IF S=0 THEN 290 310 CALL CLEAR 720 V=K-48 370 V=V\*10 340 PRINT "SKILL LEVEL DETER MINES HOW LONG THE qAME WIL L RUN AND SFEEP CF THE NEM y.. :" ..<br>JS0 FRINT "WHA ØRILL LEVELT"  $(1-9)$ " 360 CALL  $\overline{\text{KEY}}(0,K,\mathbf{S})^{\prime}$  ,  $\overline{\text{S}}$  ,  $\overline{\text{S}}$ 770 IF S=0 THEN 360 7E0 LVL=K-48 790 CALL CLEAR :: CALL EC9:EE  $N(4)$ 400 REM SPACE GEM 410 REM DEFINE SPACESHIPS 420 A\$="0000070F107F7F10" 470 B\$="0000E0F008FEF=08" 440 Cs="0F0708112060F0F0" 450 OS="F0E0D08804060F0F"

460 CALL CHAR(104,A\$) 470 CALL CHAR(106,8%) 480 CALL CHAR(105,C\$) 490 CALL CHAR(107,D\$) 500 CALL MAGNIFY (4) 510 REM MAKE SPACESHIPS 520 CALL SFRITE(#1,104,9.125 ,100) 530 FOR AA=10 TO 15 540 SPEED=RND\*LVL/5\*60+RND\*2  $\circ$ 550 CALL SFRITE(#AA,104.16.1 ,AA\*45-445,SPEED,0):: NEXT A A 560 CALL SCREEN(2) 570 REM MOVE RED SHIP ' 580 CALL KEY(O.K.S) 590 IF K<068 THEN 600 :: CAL L MOTION(#1,0,V):: GOTO 650 600 IF KORB THEN 610 :: CAL L MOTION(#1.0,-V):: GOTO 650 610 IF r:'69 THEN 620 :: CAL L MOTION(#1,-V,0):: GOTO 650 620 IF KOBB THEN 630 :: CAL L MOTION(#1, V, O) :: GOTO 650 630 CALL MOTION(#1,0.0)<br>640 REM CHECK FOR HIT 640 REM CHEC1' FOP: HIT 650 CALL COINC(ALL,CC) 660 IF CC THEN 720 670 Kt.=K):+1 680 IF KK'29 THEN 810 690 MM=MM+1 700 IF MM=6()+LVL\*40 THEN 760 710 GOTO 560 720 CALL SCREEN(9) 770 HIT=HIT+1 740 FOR ZZ=1 TO 4 :: CALL SO UND ( - <sup>4</sup> 0 0 ,-5,5, 77 \*11+110,9,ZZ \*12+110,9):: NEXT ZZ 750 GOTO 560 760 FEM END OF GAME 770 CALL SCREEN(4):: PRINT " END OF GAME": :"YOU SUFFERED ";HITS:"HITS" 780 PRINT : : : **: 2**  790 FOR D=1 TO 999 :: NEXT D 800 END 810 REM CHANGE ENEMY MOTION 820 KK=KK-28 830 FOR AA=10 TO 15  $:$  SPEED =RND\*LVL/9+10 840 CALL SPRITE(#AA,104,16,1 ,AA-455,SPEED,O) 850 NEXT AA :: GOTO 700

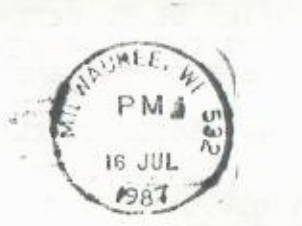

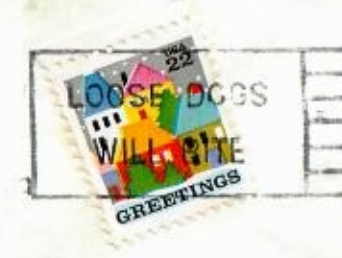

Edmonton 99 UG<br>dox 11983<br>Edmonton<br>alberta<br>Canada T5J 3L1

USER GROUP

 $\frac{1}{\sqrt{2}}\sum_{\substack{\alpha\in\mathbb{Z}^d\\ \alpha\neq\beta}}\frac{1}{\sqrt{\alpha}}\frac{1}{\sqrt{\alpha}}\frac{$